## 地域医療介護総合確保基金(医療分)の標準事業例

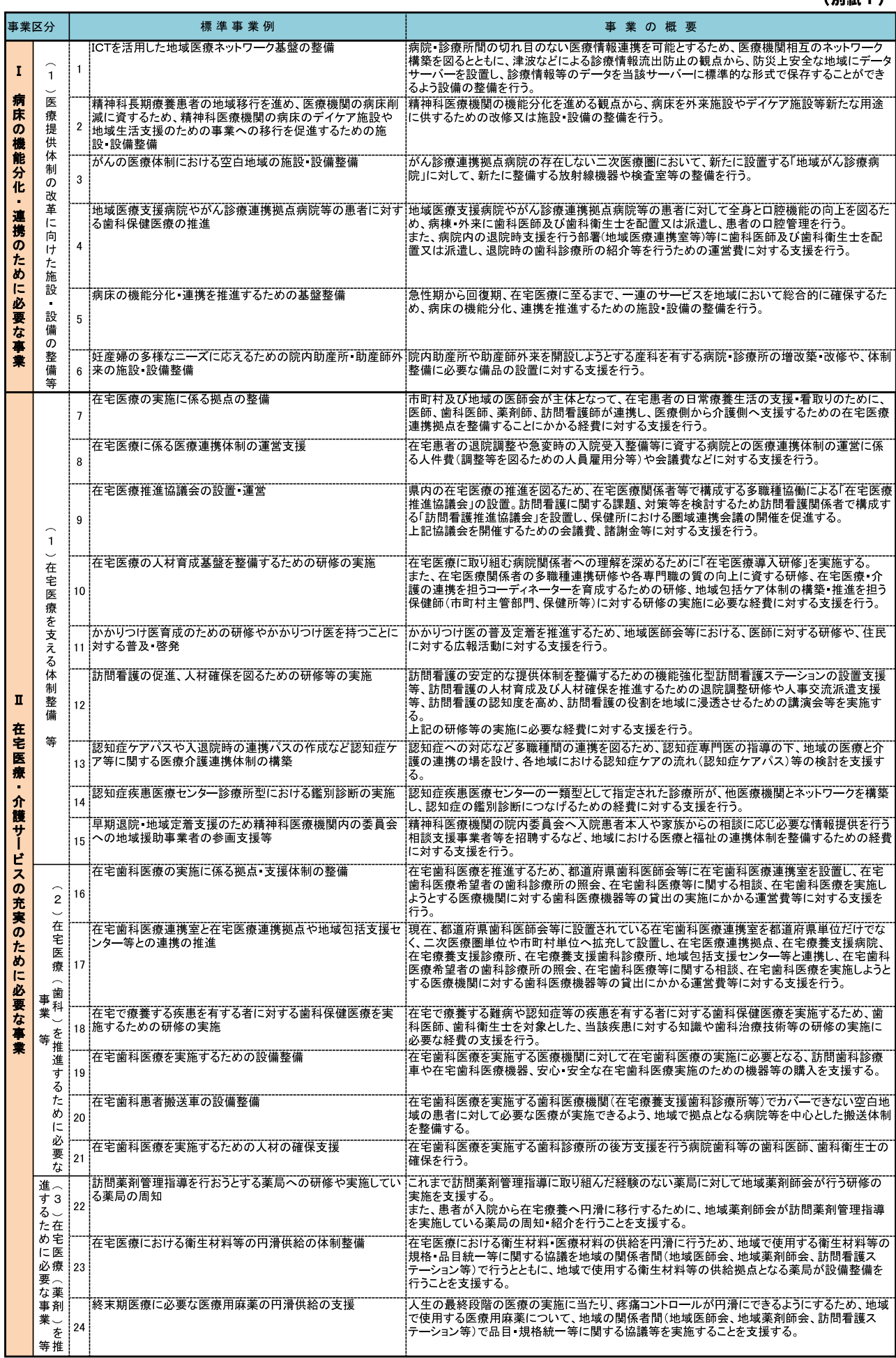

 $\overline{4}$  $(T\parallel\frac{2\pi}{3}$  1)

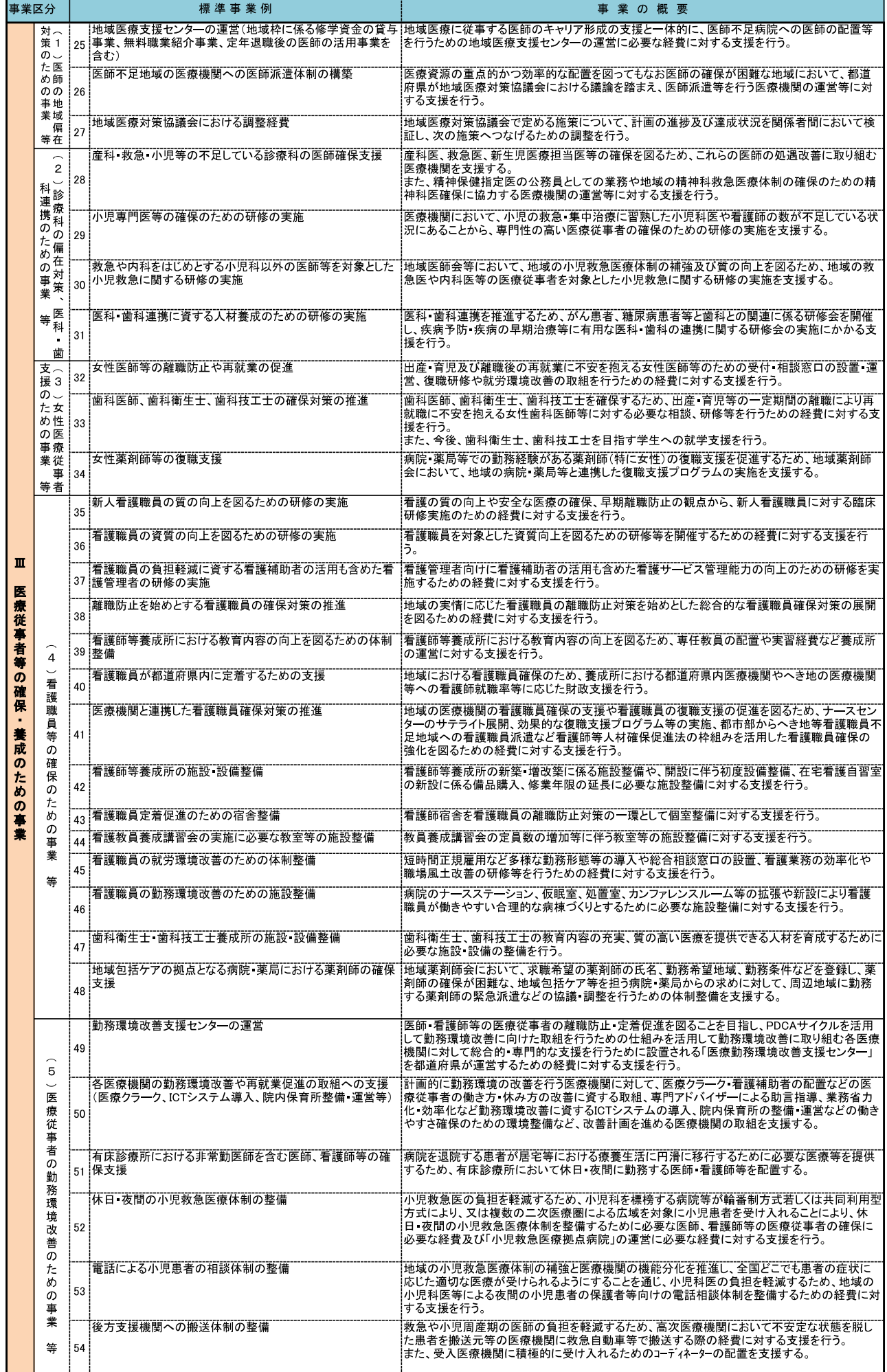